# CM Registration

**Simplified Overview** 

# **DOCSIS Communications Model**

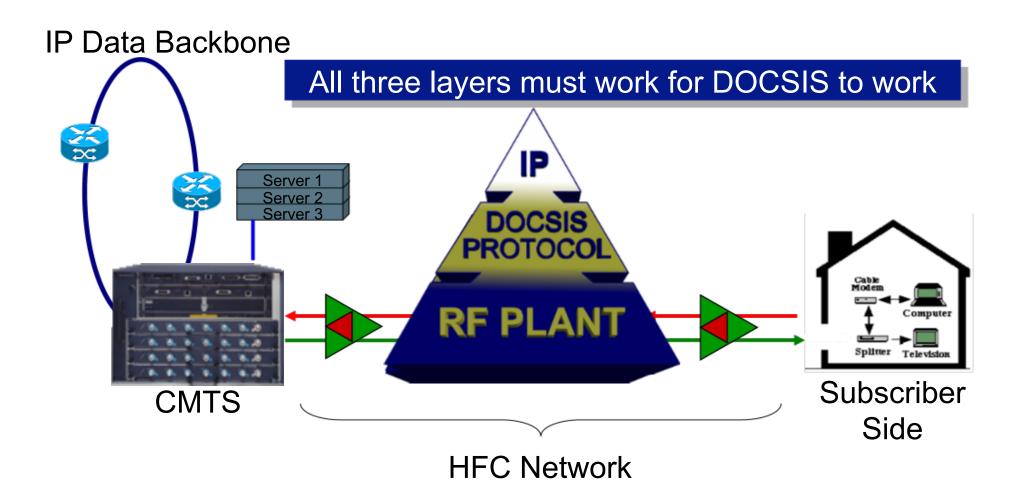

# DS Freq. Acquisition

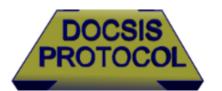

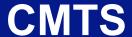

### cable modem

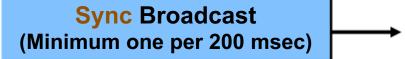

**UCD** Broadcast (every 2 sec)

MAP Broadcast (every 2 ms)

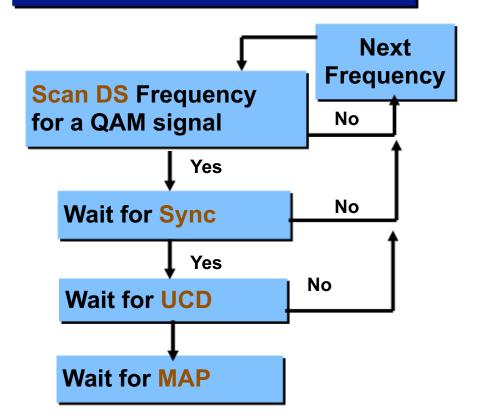

# CM Initial Ranging

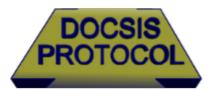

### CMTS

#### cable modem

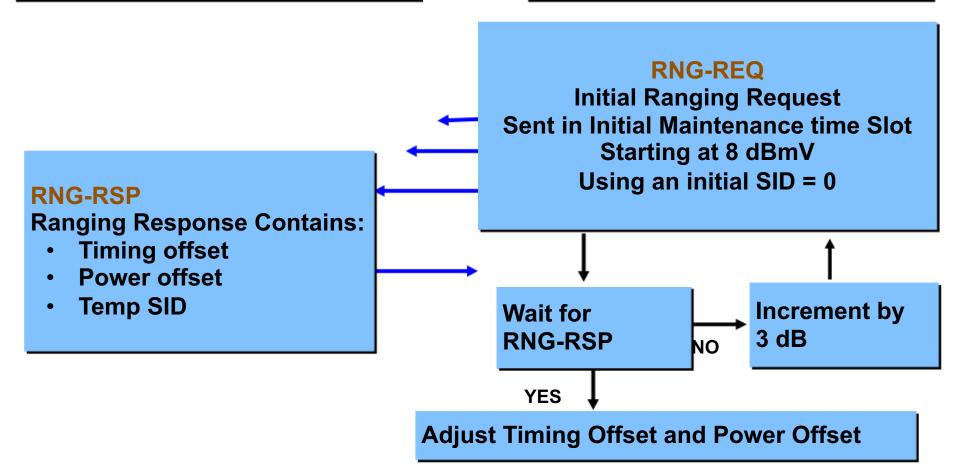

## **DHCP** Overview

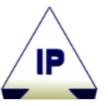

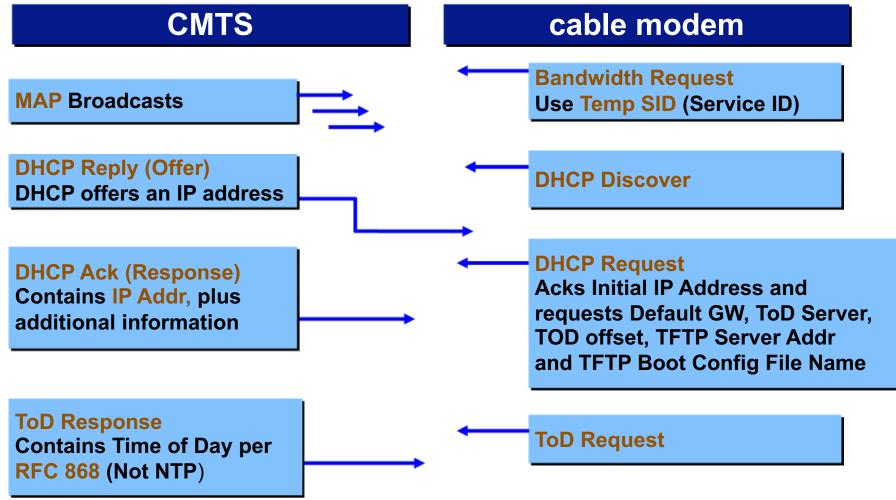

# TFTP & Registration

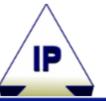

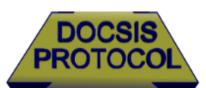

### CMTS cable modem

#### **TFTP Boot File Transfer**

DOCSIS config file which contains Classifiers for QoS and schedule, Baseline Privacy (BPI), etc. TFTP Boot Request For 'Boot File name'

Validate file MD5 Checksum Implement Config

Registration Response Contains Assigned SID Modem registered Registration Request Send QoS Parameters

Registration Acknowledge Send QoS Parameters